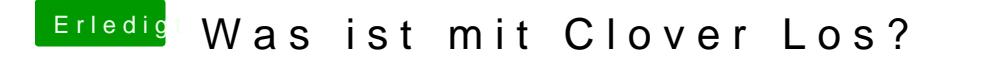

Beitrag von Mork vom Ork vom 23. August 2019, 07:51

ok, dan Weird dann heute Abend noch nagereicht

Angepasst**tnitialpost angepasst**, hier das neue Script zum dire [CLOVER\\_Builder\\_](https://www.hackintosh-forum.de/attachment/110859-clover-builder-mvo-zip/)MvO.zip

Hier das angepasste CLOVER\_BuildeCLMV@R\_oBguilder\_MvO\_Logfile.zip